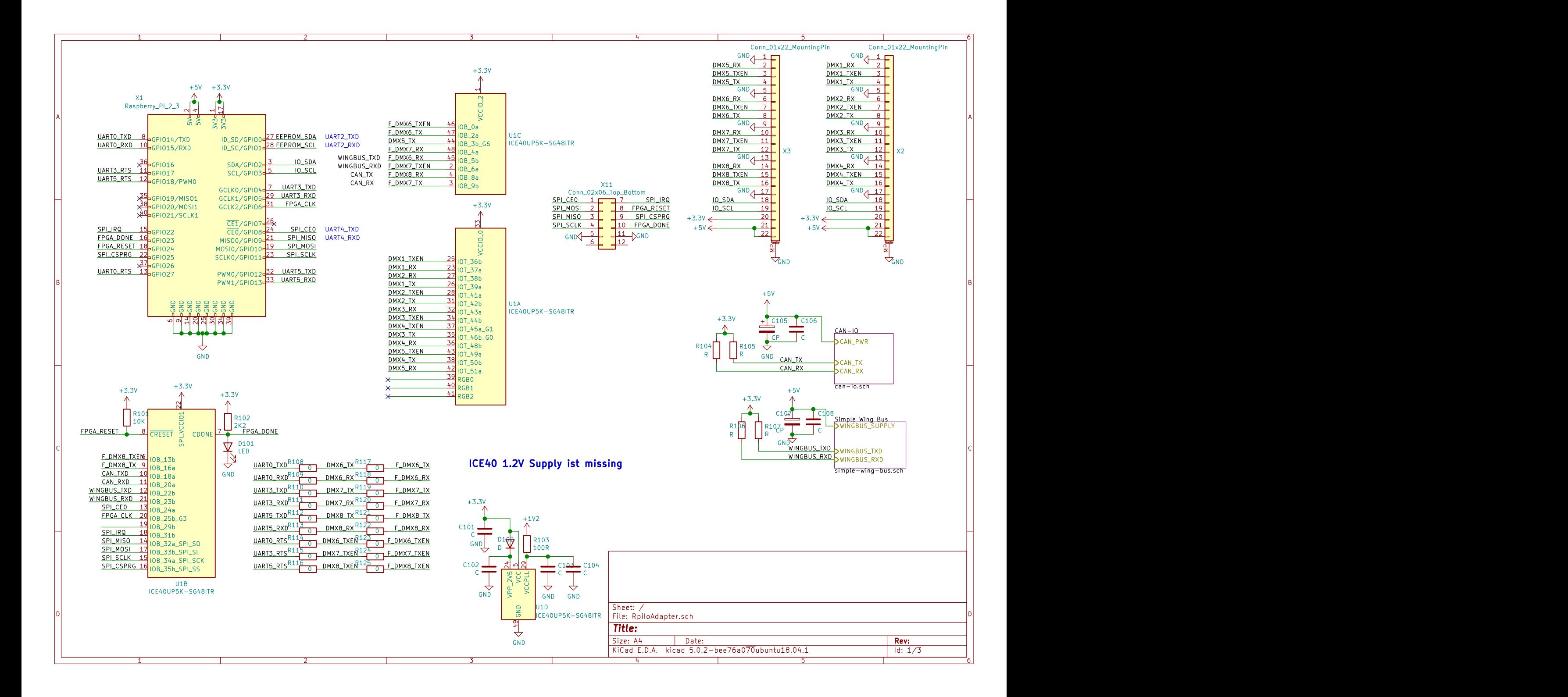

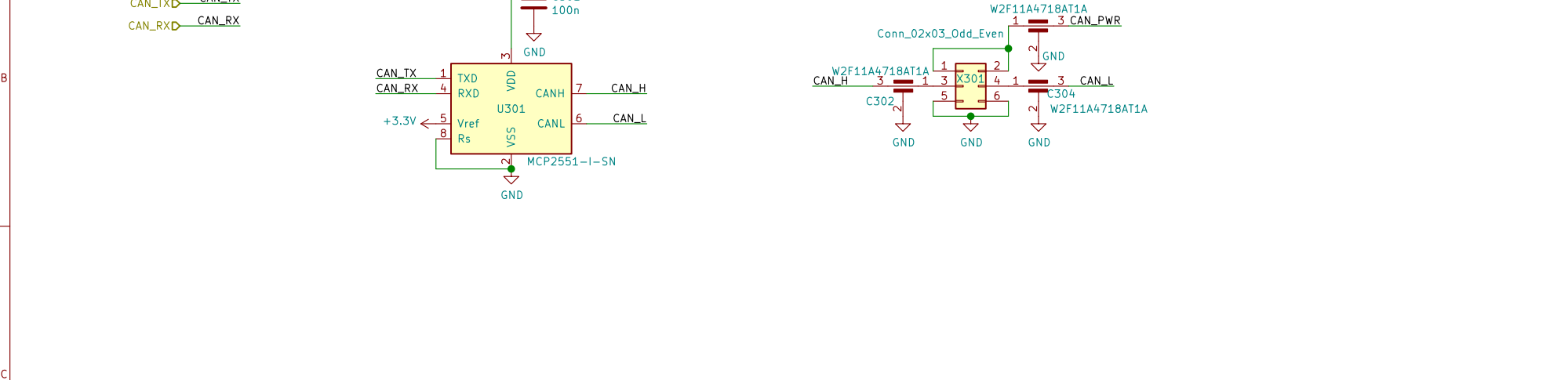

A International contracts of the contracts of the contracts of the contracts of the contracts of the contracts

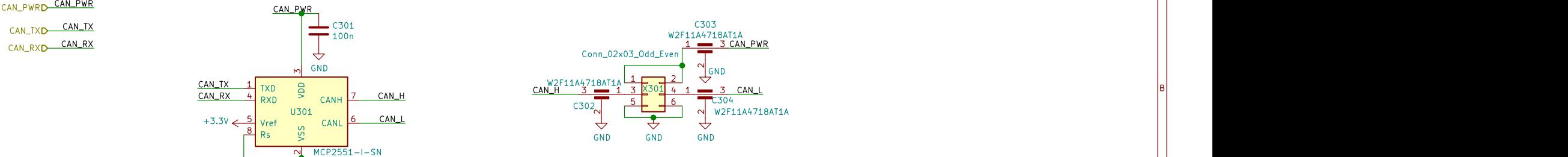

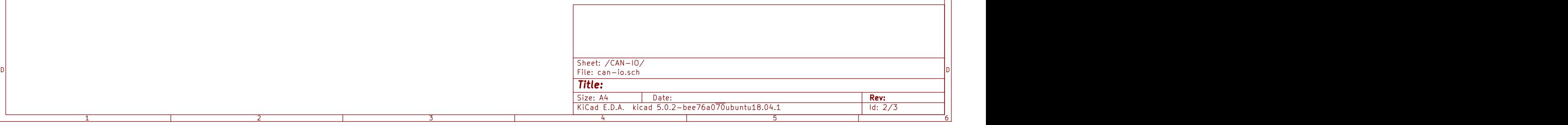

1 and 1 and 1 and 1 and 1 and 1 and 1 and 1 and 1 and 1 and 1 and 1 and 1 and 1 and 1 and 1 and 1 and 1 and 1 and 1 and 1 and 1 and 1 and 1 and 1 and 1 and 1 and 1 and 1 and 1 and 1 and 1 and 1 and 1 and 1 and 1 and 1 and

A **A** 

B<br>C<br>C<br>C

A International contracts of the contracts of the contracts of the contracts of the contracts of the contracts WINGBUS\_SUPPLYD<br>  $\begin{bmatrix} 1 & 0 & 0 & 0 \\ 0 & 1 & 0 & 0 \\ 0 & 0 & 0 & 0 \\ 0 & 0 & 0 & 0 \\ 0 & 0 & 0 & 0 \\ 0 & 0 & 0 & 0 \\ 0 & 0 & 0 & 0 \\ 0 & 0 & 0 & 0 \\ 0 & 0 & 0 & 0 \\ 0 & 0 & 0 & 0 \\ 0 & 0 & 0 & 0 \\ 0 & 0 & 0 & 0 \\ 0 & 0 & 0 & 0 \\ 0 & 0 & 0 & 0 \\ 0 & 0 & 0 & 0 \\ 0 & 0 & 0 & 0 \\ 0 & 0$  $R401$  and  $\lambda$ 1K and  $\frac{1}{2}$  and  $\frac{1}{2}$  and  $\frac{$ WINGBUS\_IO<br>
WINGBUS\_IO<br>
QPMOS\_GSD<br>
GND<br>
GND  $\begin{array}{c}\n\begin{array}{ccc}\n\bullet & \bullet & \bullet & \bullet \\
\hline\n\bullet & \bullet & \bullet & \bullet\n\end{array}\n\end{array}$  $\scriptstyle\sim$  $\bigcup_{n=1}^{\infty} Q_n^2$  Q401  $74 L\frac{1401}{2}$ <br>74LVL4017 GND And the contract of the contract of the contract of the contract of the contract of the contract of the contract of the contract of the contract of the contract of the contract of the contract of the contract of the co

e<br>|-<br>|-<br>|-

**!!!! Later may use LIN Transceiver, e.g. MC33662BLEFR2 !!!!**

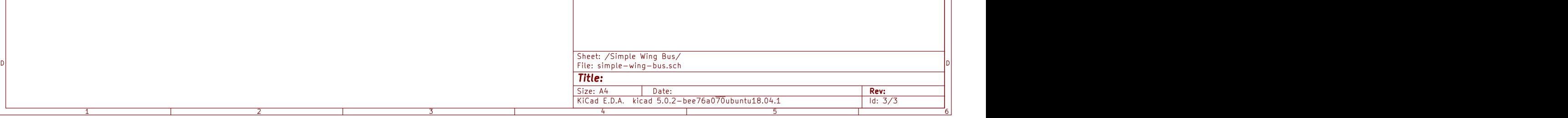

1 and 1 and 1 and 1 and 1 and 1 and 1 and 1 and 1 and 1 and 1 and 1 and 1 and 1 and 1 and 1 and 1 and 1 and 1 and 1 and 1 and 1 and 1 and 1 and 1 and 1 and 1 and 1 and 1 and 1 and 1 and 1 and 1 and 1 and 1 and 1 and 1 and

A **A** 

B<br>C<br>C<br>C